докумен**Атккредитованнюе образов**ательное частн<mark>ое учреждение высшего образования</mark> информация о владельце: Московский финансово-юридический университет МФЮА» ФИО: Забелин Алексей Григорьевич Должность: Ректор

Дата подписания: 15.09.2023 02:51:22

*Рассмотрено и одобрено на заседании учебно-методического совета* Уникальный программный ключ: 672b4df4e1ca30b0f66ad5b6309d064a94afcfdbc652d927620ac07f8fdabb79

Протокол № 5 от 13.03.2023

Председатель совета личная подпись

Н.О. Минькова инициалы, фамилия

### **УТВЕРЖДАЮ**

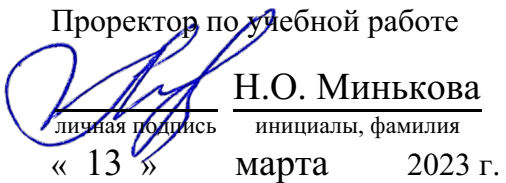

Попова Екатерина Игоревна

(уч. звание, степень, ФИО авторов программы)

## **Рабочая программа дисциплины (модуля)**

Интеллектуальный анализ

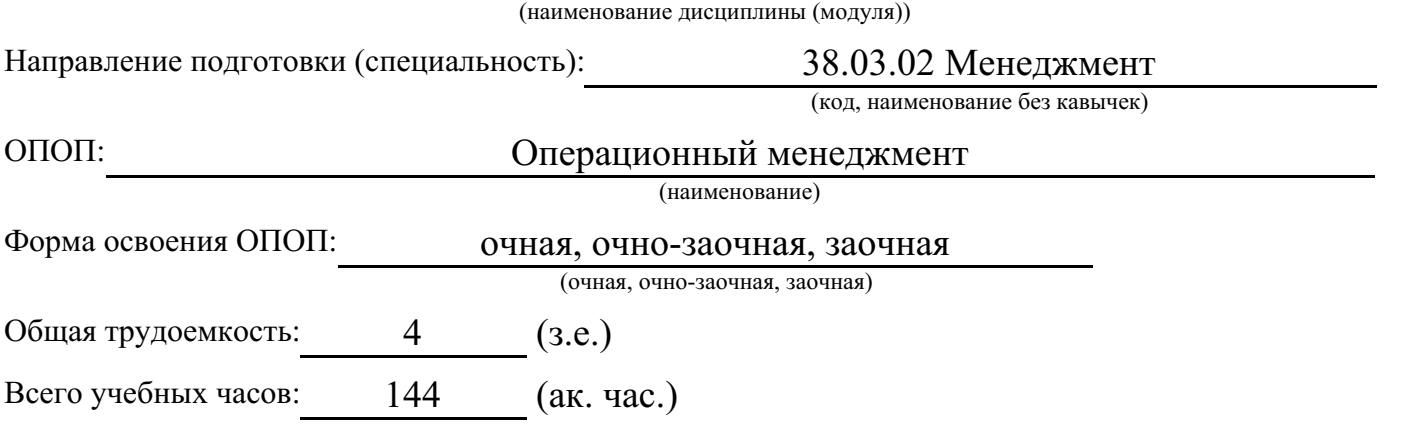

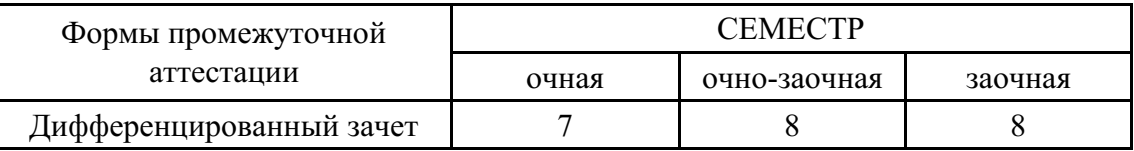

Москва 2023 г.

Год начала подготовки студентов - 2023

## **1. Цель и задачи освоения дисциплины**

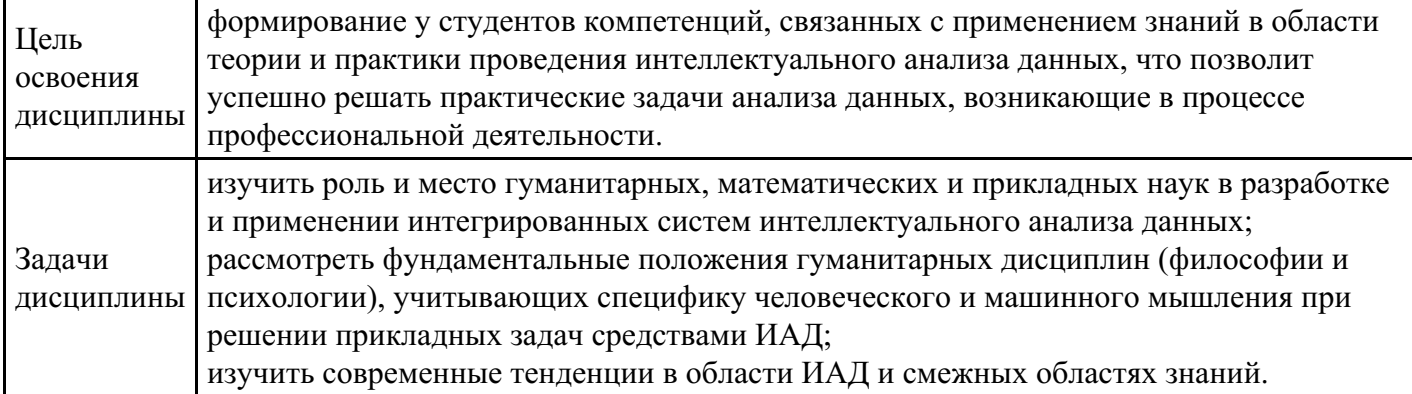

## **2. Место дисциплины в структуре ОПОП**

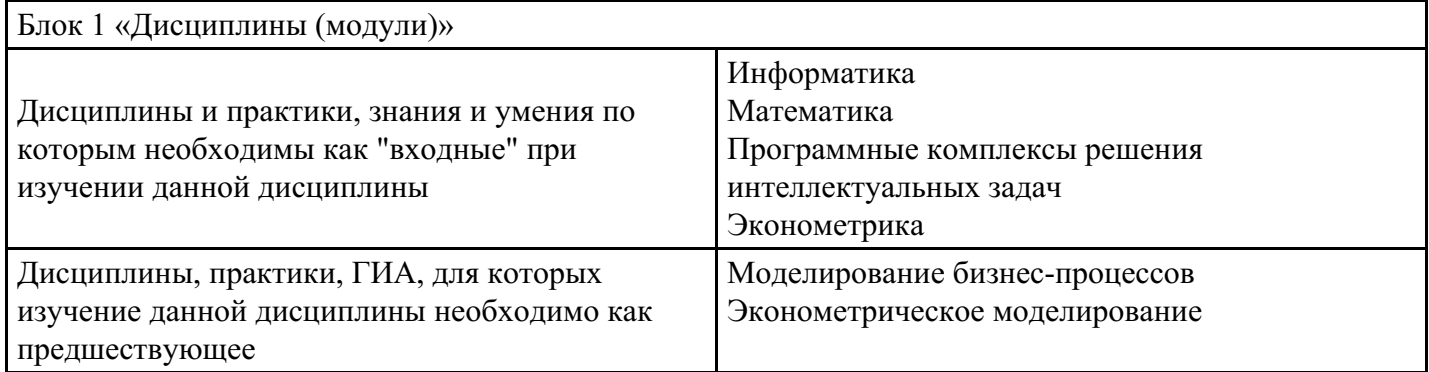

## **3. Требования к результатам освоения дисциплины**

#### **Компетенции обучающегося, формируемые в результате освоения дисциплины. Степень сформированности компетенций**

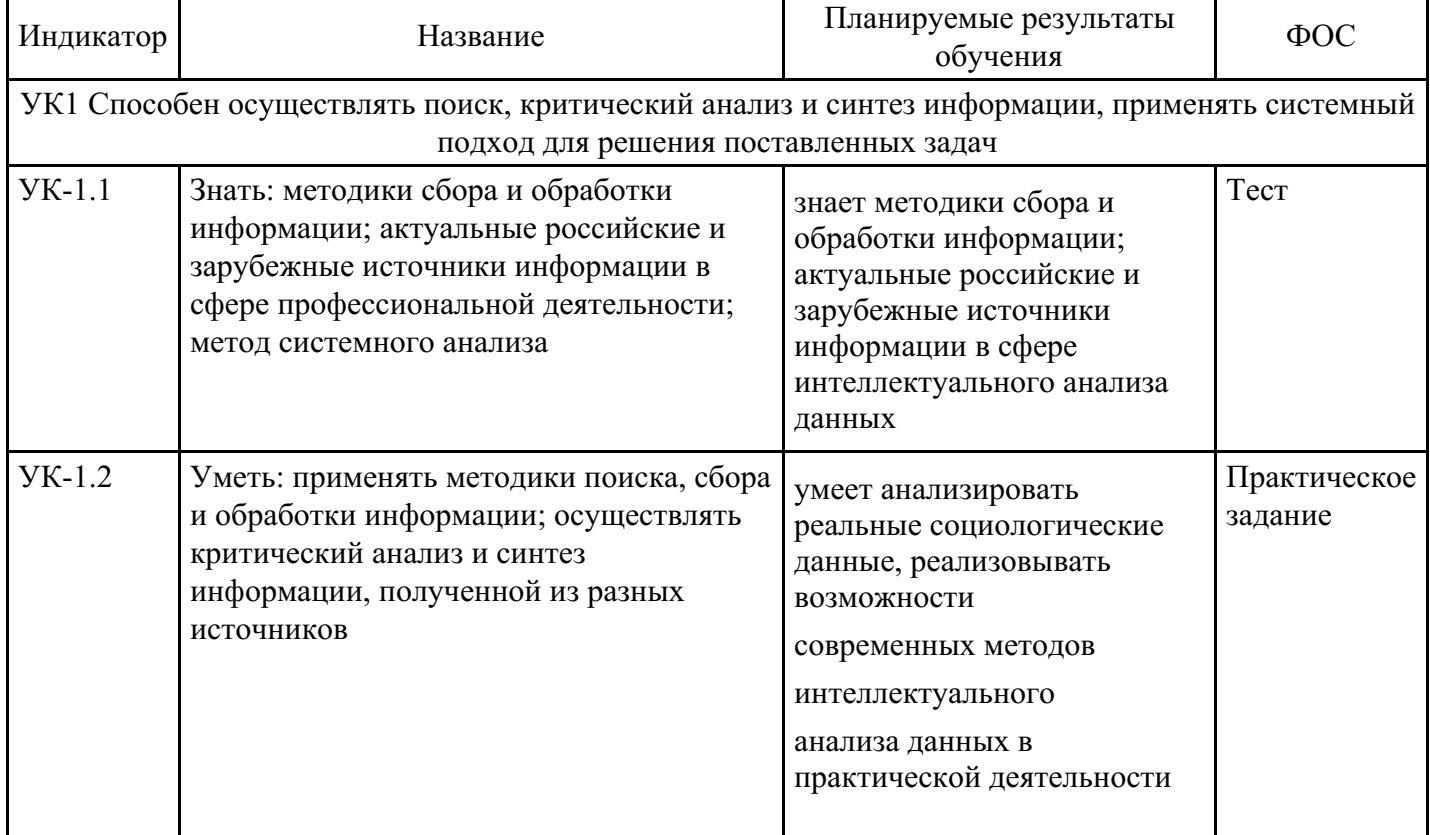

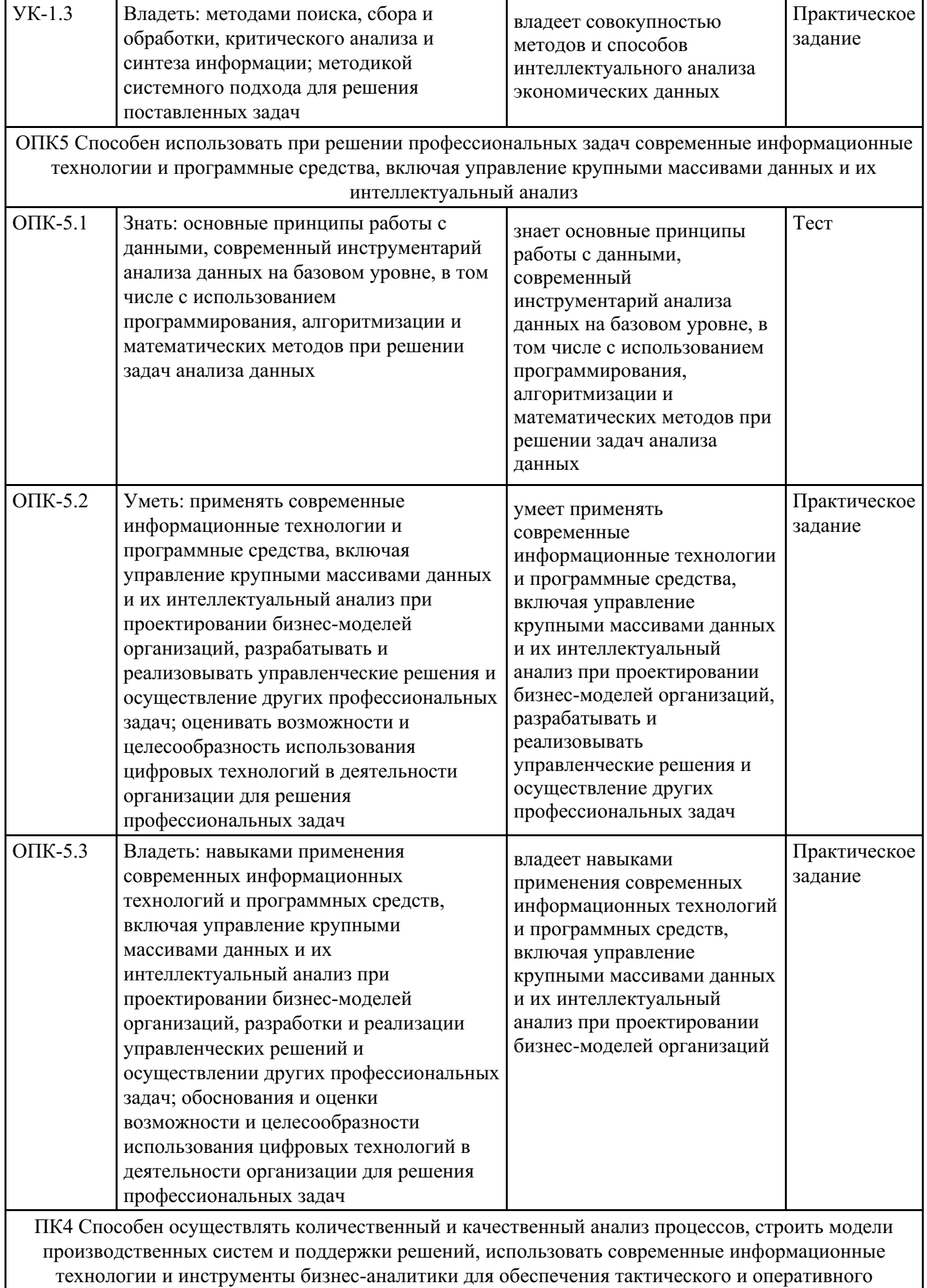

планирования и организации производства

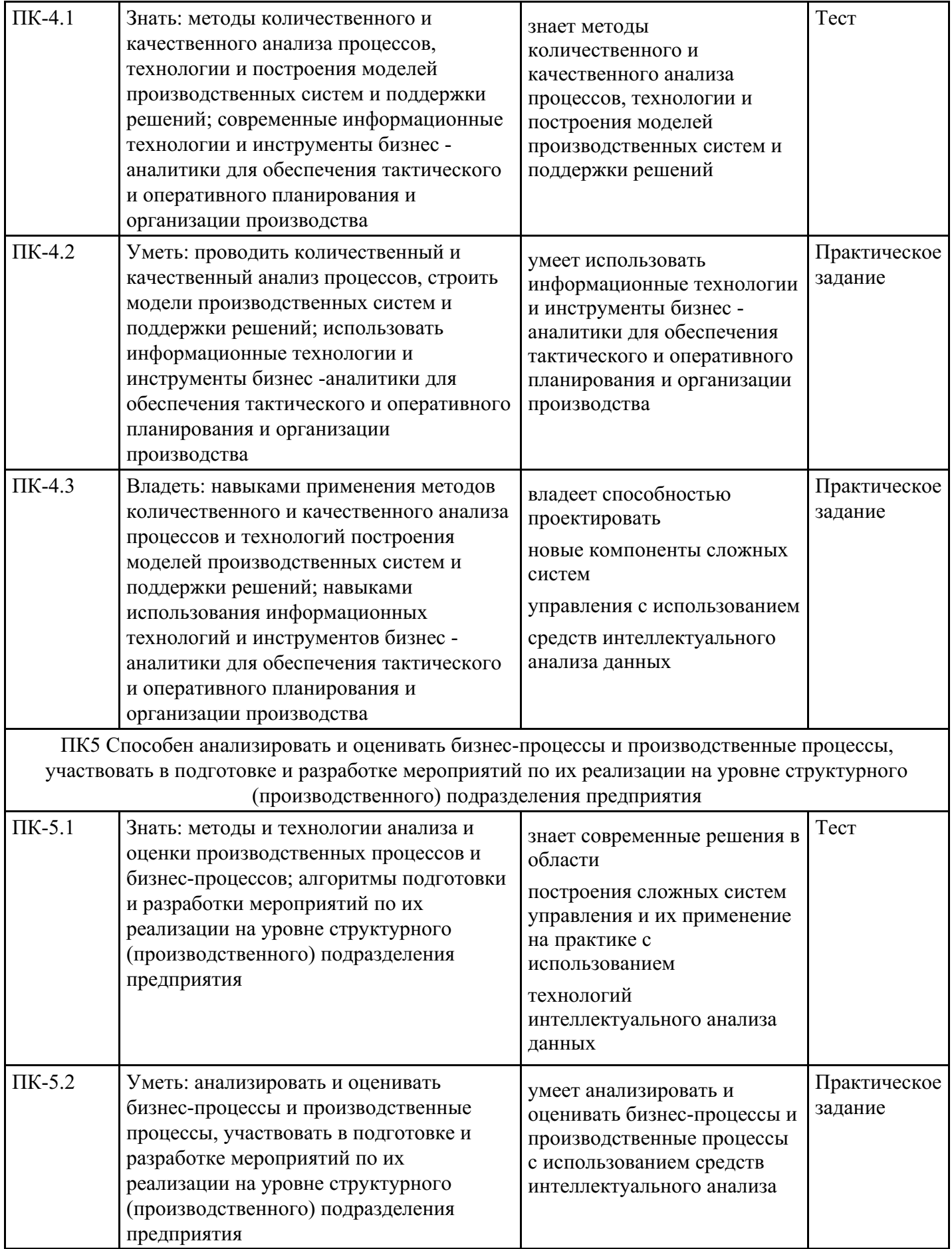

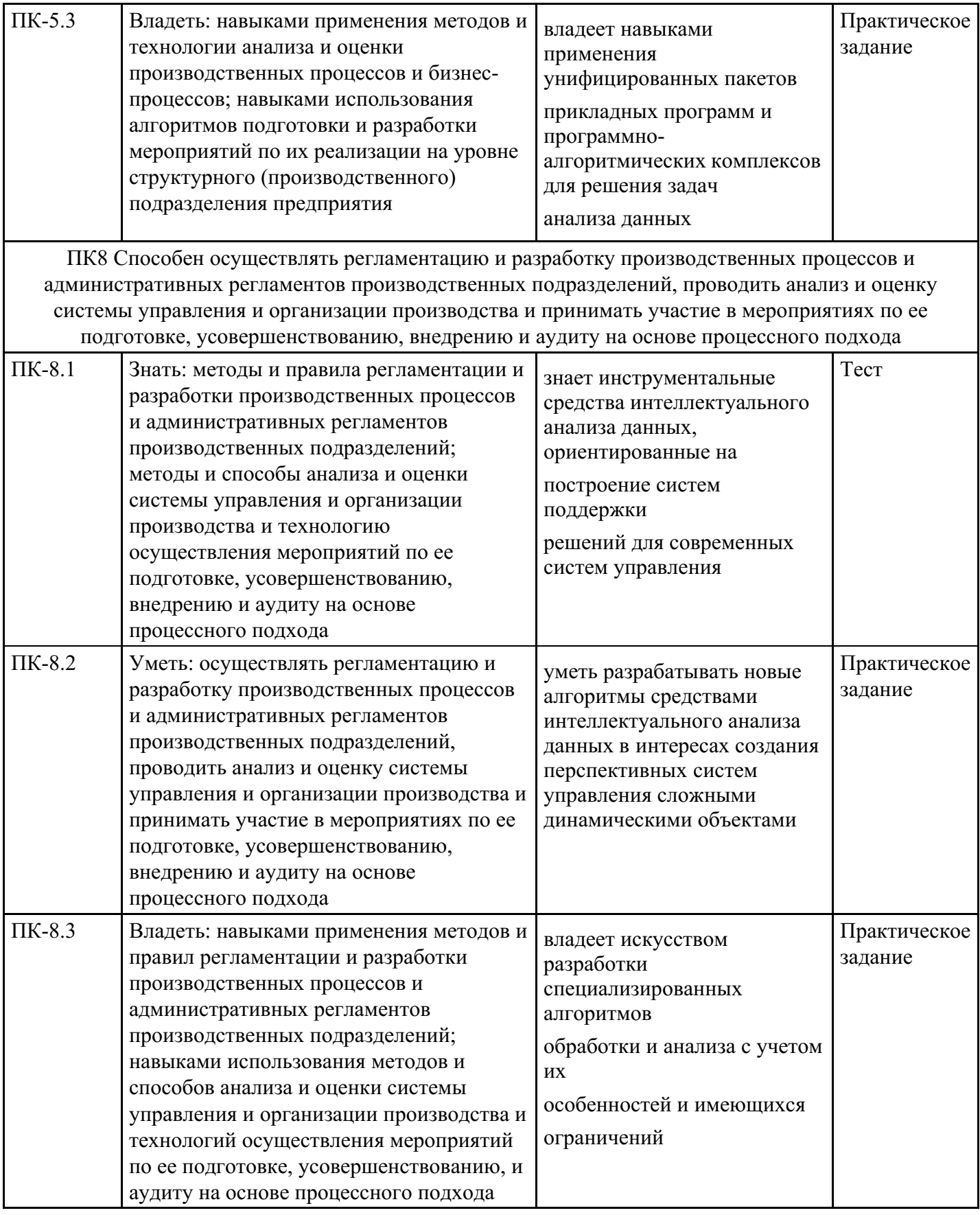

# **4. Структура и содержание дисциплины**

## **Тематический план дисциплины**

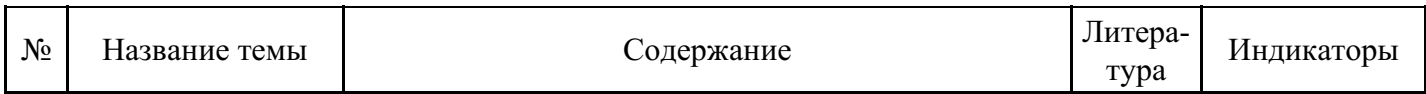

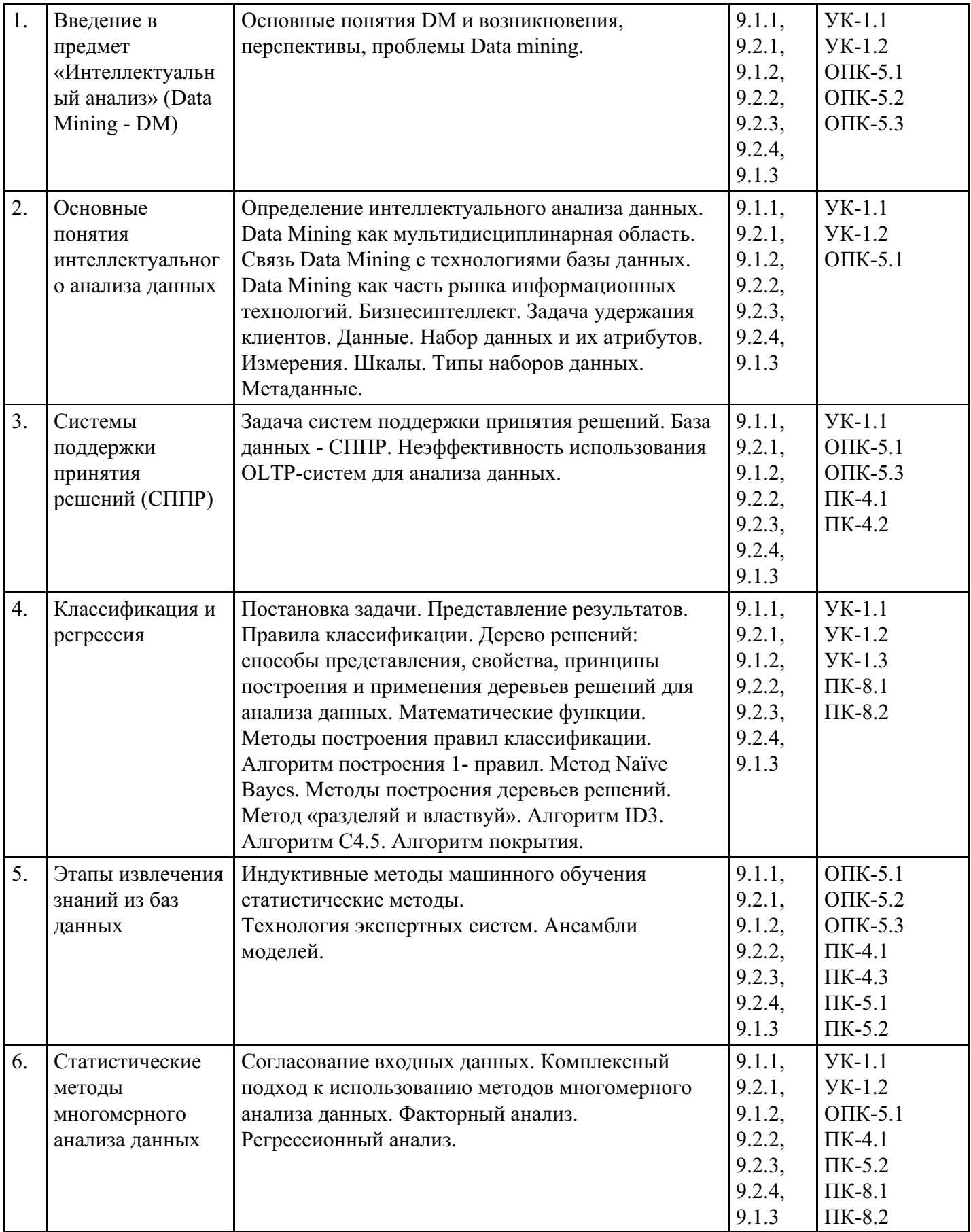

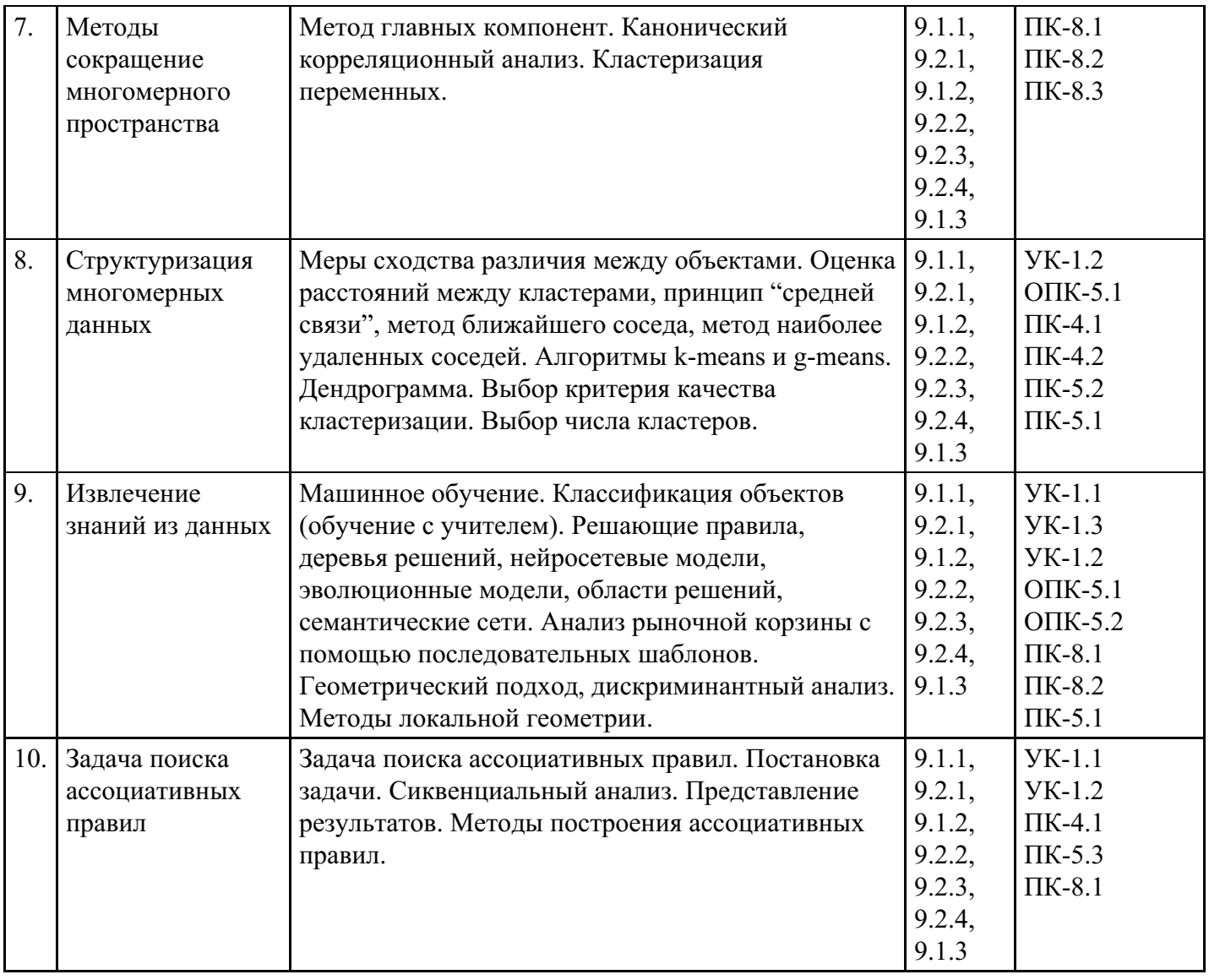

## **Распределение бюджета времени по видам занятий с учетом формы обучения**

**Форма обучения: очная, 7 семестр**

|                  | Контактная<br>работа     | Аудиторные учебные занятия  |                        |                         | Самостоятельная |
|------------------|--------------------------|-----------------------------|------------------------|-------------------------|-----------------|
| $N_2$            |                          | занятия лекционного<br>типа | лабораторные<br>работы | практические<br>занятия | работа          |
| 1.               | 3                        | 1                           | $\theta$               | $\overline{2}$          | 8               |
| $\overline{2}$ . | $\overline{3}$           |                             | $\theta$               | $\overline{2}$          | 8               |
| 3.               | 6                        | $\overline{2}$              | $\boldsymbol{0}$       | $\overline{4}$          | 8               |
| 4.               | 6                        | $\overline{2}$              | $\Omega$               | $\overline{4}$          | 8               |
| 5.               | 6                        | $\overline{2}$              | $\mathbf{0}$           | $\overline{4}$          | 8               |
| 6.               | 6                        | $\overline{2}$              | $\theta$               | $\overline{4}$          | 8               |
| 7.               | 6                        | 2                           | $\theta$               | $\overline{4}$          | 8               |
| 8.               | 6                        | $\overline{2}$              | 0                      | $\overline{4}$          | 10              |
| 9.               | 6                        | $\overline{2}$              | $\mathbf{0}$           | $\overline{4}$          | 10              |
| 10.              | $\overline{4}$           | $\overline{2}$              | $\theta$               | $\overline{2}$          | 10              |
|                  | Промежуточная аттестация |                             |                        |                         |                 |
|                  | $\overline{2}$           | $\mathbf{0}$                | $\boldsymbol{0}$       | $\boldsymbol{0}$        | $\overline{4}$  |
|                  | Консультации             |                             |                        |                         |                 |
|                  | $\overline{0}$           | $\mathbf{0}$                | 0                      | $\mathbf{0}$            | $\theta$        |

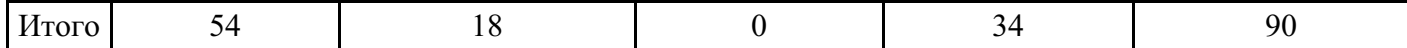

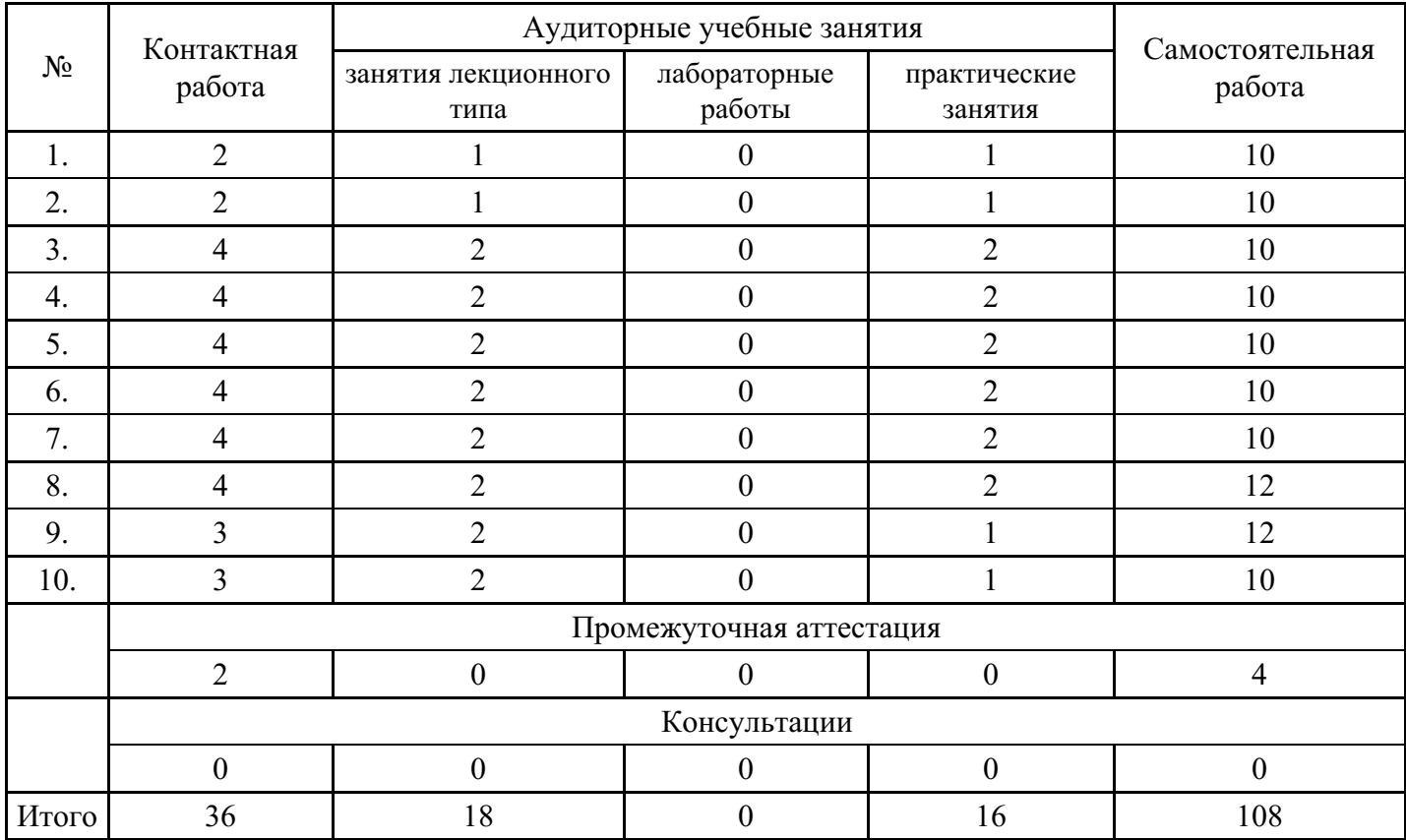

#### **Форма обучения: очно-заочная, 8 семестр**

#### **Форма обучения: заочная, 8 семестр**

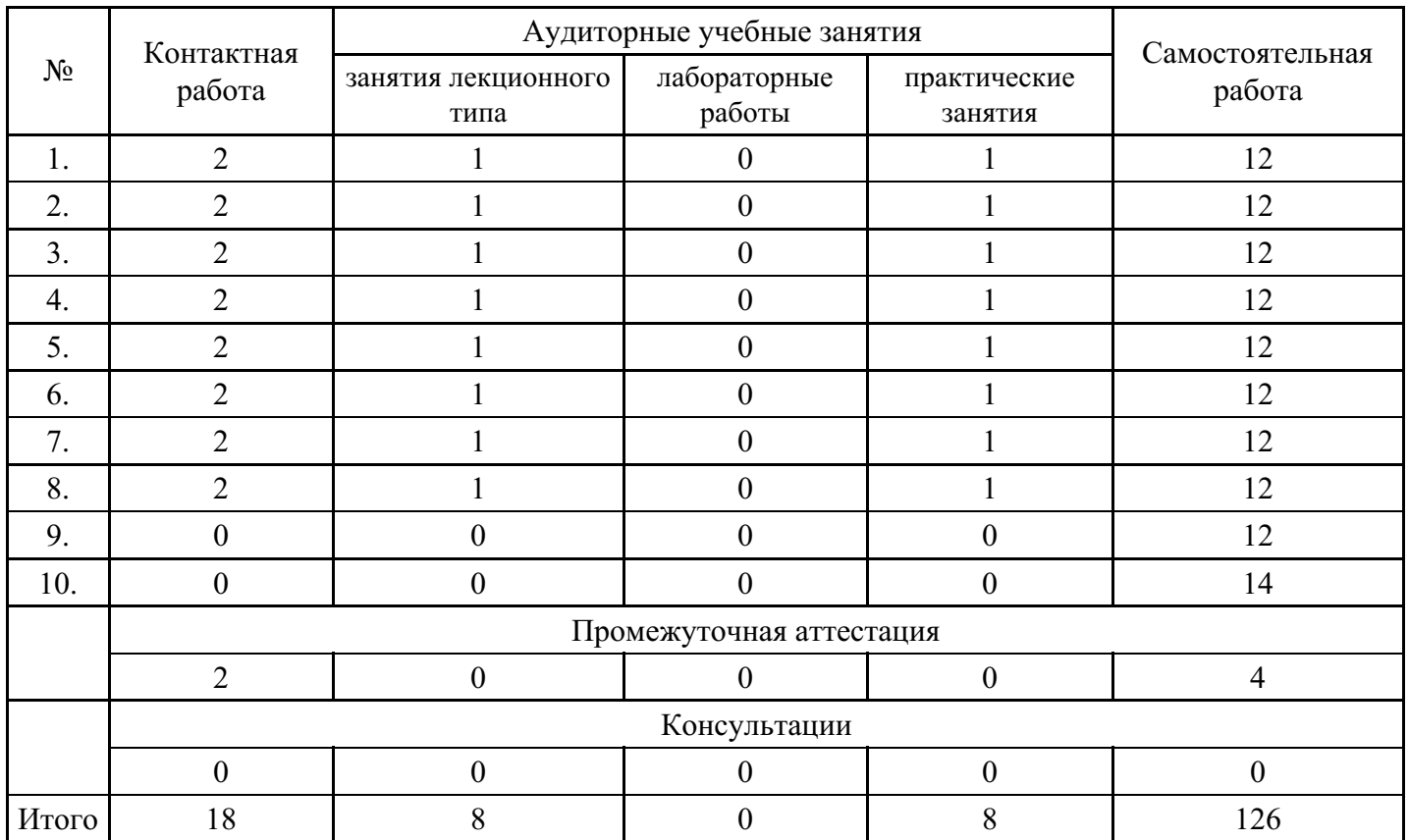

### **5. Методические указания для обучающихся по освоению дисциплины**

В процессе освоения дисциплины обучающемуся необходимо посетить все виды занятий, предусмотренные рабочей программой дисциплины и выполнить контрольные задания, предлагаемые преподавателем для успешного освоения дисциплины. Также следует изучить рабочую программу дисциплины, в которой определены цели и задачи дисциплины, компетенции обучающегося, формируемые в результате освоения дисциплины и планируемые результаты обучения. Рассмотреть содержание тем дисциплины; взаимосвязь тем лекций и практических занятий; бюджет времени по видам занятий; оценочные средства для текущей и промежуточной аттестации; критерии итоговой оценки результатов освоения дисциплины. Ознакомиться с методическими материалами, программноинформационным и материально техническим обеспечением дисциплины.

#### Работа на лекции

Лекционные занятия включают изложение, обсуждение и разъяснение основных направлений и вопросов изучаемой дисциплины, знание которых необходимо в ходе реализации всех остальных видов занятий и в самостоятельной работе обучающегося. На лекциях обучающиеся получают самые необходимые знания по изучаемой проблеме. Непременным условием для глубокого и прочного усвоения учебного материала является умение обучающихся сосредоточенно слушать лекции, активно, творчески воспринимать излагаемые сведения. Внимательное слушание лекций предполагает интенсивную умственную деятельность обучающегося. Краткие записи лекций, конспектирование их помогает усвоить материал. Конспект является полезным тогда, когда записано самое существенное, основное. Запись лекций рекомендуется вести по возможности собственными формулировками. Желательно запись осуществлять на одной странице, а следующую оставлять для проработки учебного материала самостоятельно в домашних условиях. Конспект лучше подразделять на пункты, параграфы, соблюдая красную строку. Принципиальные места, определения, формулы следует сопровождать замечаниями. Работая над конспектом лекций, всегда следует использовать не только основную литературу, но и ту литературу, которую дополнительно рекомендовал лектор.

#### Практические занятия

Подготовку к практическому занятию следует начинать с ознакомления с лекционным материалом, с изучения плана практических занятий. Определившись с проблемой, следует обратиться к рекомендуемой литературе. Владение понятийным аппаратом изучаемого курса является необходимым, поэтому готовясь к практическим занятиям, обучающемуся следует активно пользоваться справочной литературой: энциклопедиями, словарями и др. В ходе проведения практических занятий, материал, излагаемый на лекциях, закрепляется, расширяется и дополняется при подготовке сообщений, рефератов, выполнении тестовых работ. Степень освоения каждой темы определяется преподавателем в ходе обсуждения ответов обучающихся.

#### Самостоятельная работа

Обучающийся в процессе обучения должен не только освоить учебную программу, но и приобрести навыки самостоятельной работы. Самостоятельная работа обучающихся играет важную роль в воспитании сознательного отношения самих обучающихся к овладению теоретическими и практическими знаниями, привитии им привычки к направленному интеллектуальному труду. Самостоятельная работа проводится с целью углубления знаний по дисциплине. Материал, законспектированный на лекциях, необходимо регулярно дополнять сведениями из литературных источников, представленных в рабочей программе. Изучение литературы следует начинать с освоения соответствующих разделов дисциплины в учебниках, затем ознакомиться с монографиями или статьями по той тематике, которую изучает обучающийся, и после этого – с брошюрами и статьями, содержащими материал, дающий углубленное представление о тех или иных аспектах рассматриваемой проблемы. Для расширения знаний по дисциплине обучающемуся необходимо использовать Интернет-ресурсы и специализированные базы данных: проводить поиск в различных системах и использовать материалы сайтов, рекомендованных преподавателем на лекционных занятиях.

#### Подготовка к сессии

Основными ориентирами при подготовке к промежуточной аттестации по дисциплине являются конспект лекций и перечень рекомендуемой литературы. При подготовке к сессии обучающемуся следует так организовать учебную работу, чтобы перед первым днем начала сессии были сданы и защищены все практические работы. Основное в подготовке к сессии – это повторение всего материала курса, по которому необходимо пройти аттестацию. При подготовке к сессии следует весь объем работы распределять равномерно по дням, отведенным для подготовки, контролировать каждый день выполнения работы.

## **6. Фонды оценочных средств для текущего контроля успеваемости, промежуточной аттестации и самоконтроля по итогам освоения дисциплины**

Технология оценивания компетенций фондами оценочных средств:

- формирование критериев оценивания компетенций;
- ознакомление обучающихся в ЭИОС с критериями оценивания конкретных типов оценочных средств;
- оценивание компетенций студентов с помощью оценочных средств;
- публикация результатов освоения ОПОП в личном кабинете в ЭИОС обучающегося;

### **Тест для формирования «ОПК-5.1»**

Вопрос №1 .

Классификация — это ...

#### *Варианты ответов:*

- 1. отнесение объектов к одному из заранее известных классов
- 2. разности между значениями которой могут быть вычислены, однако их отношения не имеет смысла
- 3. необработанный материал, предоставляемый поставщиками данных и используемый потребителями для формирования информации на основе данных

#### Вопрос №2 .

Задачей регрессии можно назвать предсказание...

#### *Варианты ответов:*

- 1. числовой зависимой переменной, основываясь на выборке непрерывных и/или категориальных переменных
- 2. категориальной зависимой переменной, основываясь на выборке непрерывных и/или категориальных переменных
- 3. степени классификации данных

#### Вопрос №3 .

Для какой шкалы применимы только такие операции как равно и не равно?

#### *Варианты ответов:*

- 1. номинальная шкала
- 2. порядковая шкала
- 3. категориальная шкала

Вопрос №4 .

К классу описательных задач Data Mining относятся такие задачи:

#### *Тип ответа:* Многие из многих *Варианты ответов:*

- 1. кластеризация
- 2. поиск ассоциативных правил
- 3. регрессия
- 4. классификация

#### Вопрос №5 .

Data Mining — это процесс обнаружения в сырых данных знаний, необходимых для:

#### *Варианты ответов:*

- 1. принятия решений в различных сферах человеческой деятельности
- 2. решения задачи
- 3. классификации данных

#### **Критерии оценки выполнения задания**

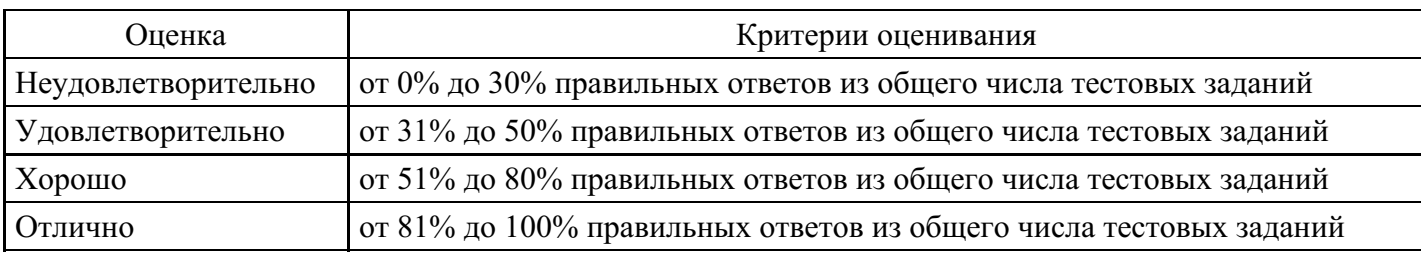

### **Практическое задание для формирования «ОПК-5.2»**

Постройте таблицу Покупки.

### Таблица. Покупки.

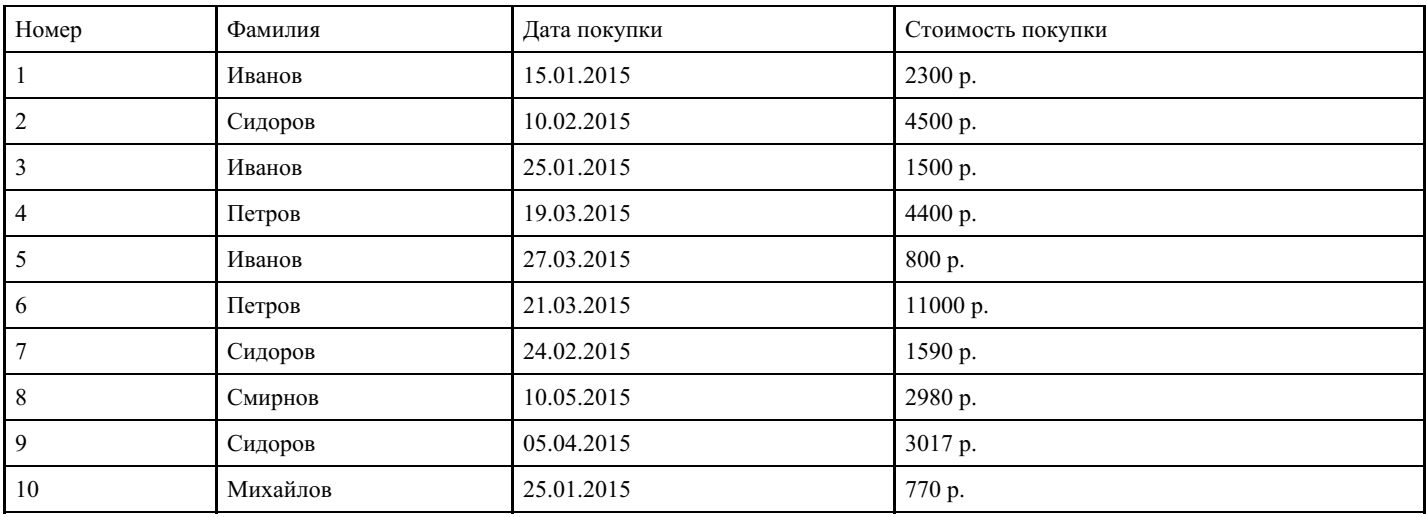

В таблице Покупки замените фамилию Сидоров на фамилию Соловьёв.

#### **Критерии оценки выполнения задания**

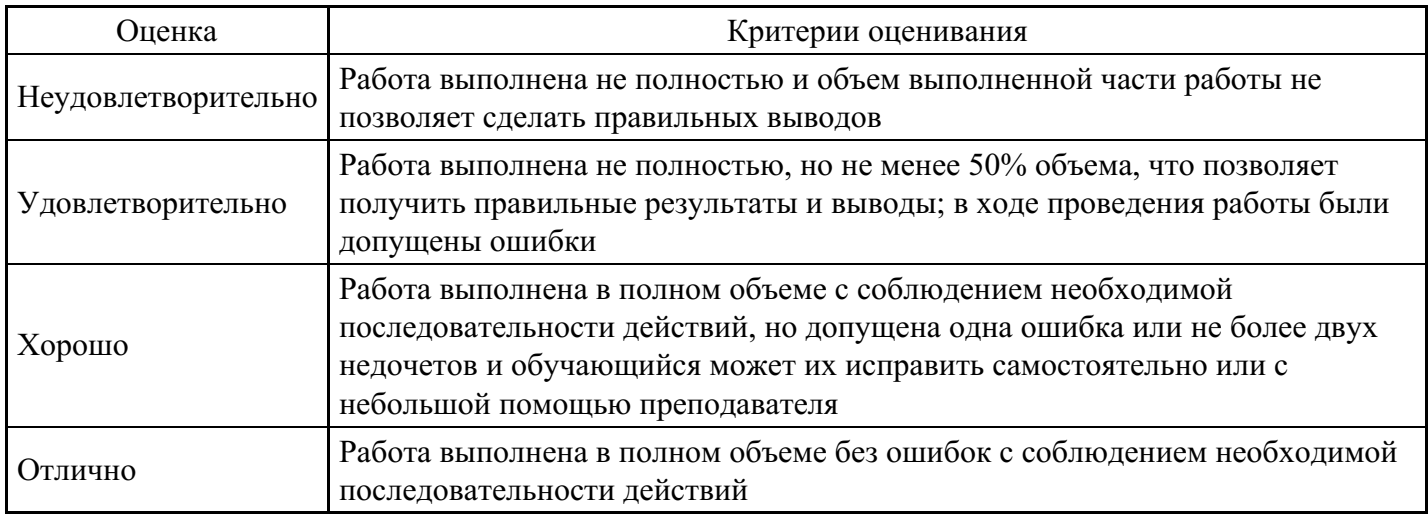

#### **Практическое задание для формирования «ОПК-5.2»**

Задание.

Спроектировать даталогическую модель для предметной области. Предметную область взять из перечня (Приложение к заданию), соответствующую порядковому номеру в списке Вашей группы.

Приложение Перечень предметных областей

1) Проектирование БД «Полиграфическое оборудование»

- 2) Проектирование БД «Поликлиника. Планирование и учет работы медицинского персонала»
- 3) Проектирование БД «Поликлиника. Работа с пациентами»
- 4) Проектирование БД «Поликлиника. Учет льготных лекарств»
- 5) Проектирование БД «Поставка товаров и расчет с поставщиками в магазине стройматериалов»
- 6) Проектирование БД «Почта Учет изданий»
- 7) Проектирование БД «Провайдерская компания»
- 8) Проектирование БД «Продажа авиабилетов»
- 9) Проектирование БД «Продажа ж/д билетов»
- 10) Проектирование БД «Продажа земельных участков»
- 11) Проектирование БД «Продажа компьютерной техники»
- 12) Проектирование БД «Продажа легковых автомобилей»
- 13) Проектирование БД «Продвижение сайтов»
- 14) Проектирование БД «Пункт проката автомобилей»
- 15) Проектирование БД «Расписание движения поездов»
- 16) Проектирование БД «Расписание занятий»
- 17) Проектирование БД «Регистрация и учёт юридических и физических лиц в налоговых органах РФ»
- 18) Проектирование БД «Ресторанный бизнес»
- 19) Проектирование БД «Риэлтерская фирма»
- 20) Проектирование БД «Салон красоты»
- 21) Проектирование БД «Социолог. Анкетирование, тестирование»
- 22) Проектирование БД «Социологическое исследование»
- 23) Проектирование БД «Страховая компания»
- 24) Проектирование БД «Строительство дач»
- 25) Проектирование БД «Строительство новостроек»
- 26) Проектирование БД «Таксопарк»
- 27) Проектирование БД «Телевидение»
- 28) Проектирование БД «Телефонная станция. Учет расчетов с клиентами»
- 29) Проектирование БД «Тестирование»
- 30) Проектирование БД «Трансагентство»
- 31) Проектирование БД «Тренажерный зал»
- 32) Проектирование БД «Туристическая фирма»
- 33) Проектирование БД «Управление заказами. АРМ менеджера по работе с клиентами»
- 34) Проектирование БД «Учет автоперевозок на предприятии. АРМ автодиспетчера»
- 35) Проектирование БД «Учет техники на предприятии»
- 36) Проектирование БД «Учет товаров на складе»
- 37) Проектирование БД «Учет услуг юридической консультационной фирмы»
- 38) Проектирование БД «Хозяйственный магазин»
- 39) Проектирование БД «Чемпионат мира по футболу»
- 40) Проектирование БД «Читательный зал»
- 41) Проектирование БД «Экскурсионная фирма»

### **Критерии оценки выполнения задания**

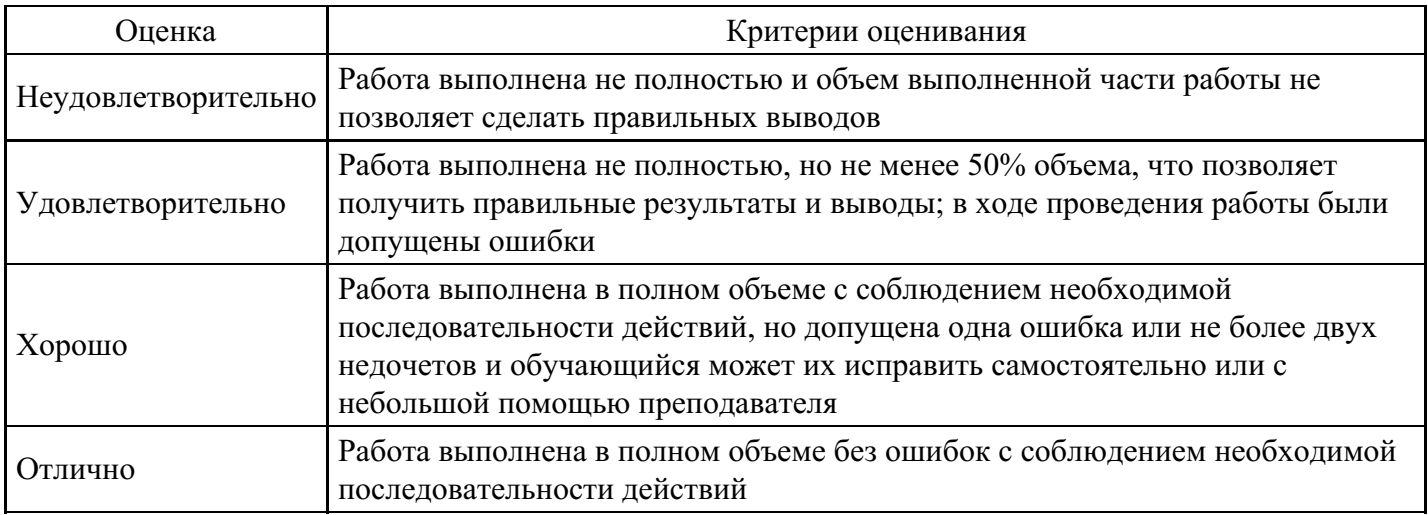

### **Практическое задание для формирования «ОПК-5.3»**

Изначально известно, что А, В – истинны, и, кроме данных правил, нет никакой информации. Как бы вы использовали прямую цепочку рассуждений для демонстрации истинности W? Как бы вы использовали обратную цепочку рассуждений для демонстрации истинности Z?

#### **Критерии оценки выполнения задания**

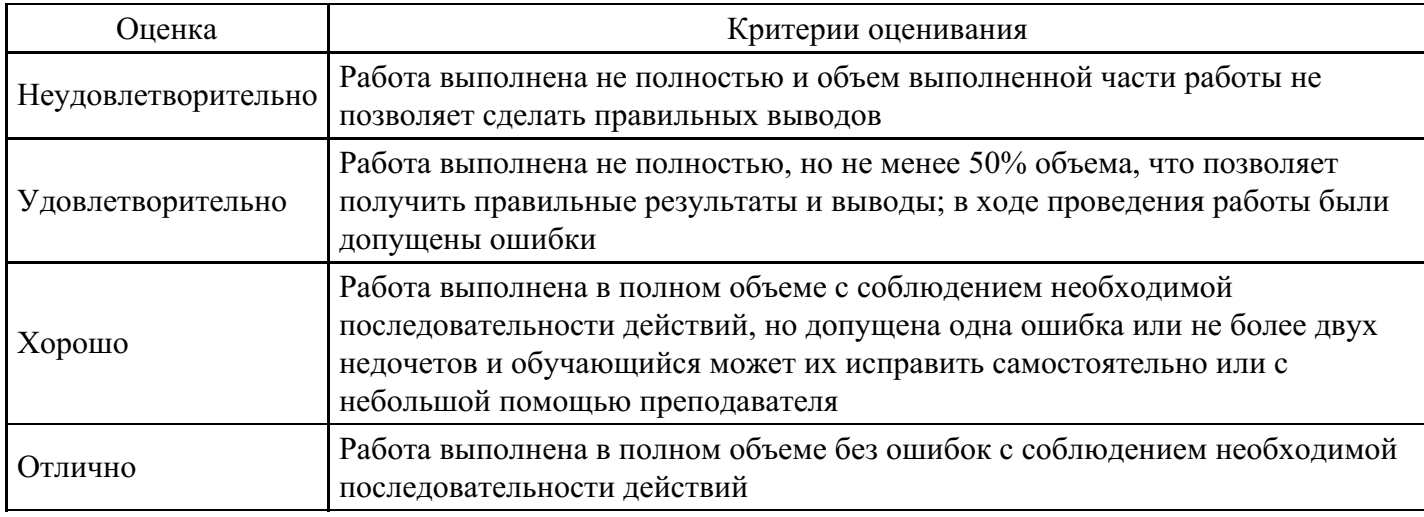

#### **Тест для формирования «ПК-4.1»**

Вопрос №1 .

Свойство готовности информационной системы – это:

#### *Варианты ответов:*

- 1. время запуска информационной системы
- 2. время работы локальной компьютерной сети
- 3. время выхода информационной системы на рабочий режим
- 4. время фактической работы информационной системы

#### Вопрос №2 .

Свойство надёжности информационной системы – это:

#### *Варианты ответов:*

- 1. высокое качество программного обеспечения информационной системы
- 2. бесперебойность работы информационной системы
- 3. максимальное использование ресурсов памяти компьютеров
- 4. высокое качество аппаратного обеспечения информационной системы

Вопрос №3 . Для описания типов объектов в ПРОЛОГ - программе служит раздел

*Варианты ответов:*

- 1. CLAUSES
- 2. PREDICATE
- 3. DOMAINS

Вопрос №4 .

Информационная система сервис ориентированной архитектурой — это:

*Варианты ответов:*

- 1. SOA-система
- 2. ERP-система
- 3. SWIFT-система
- 4. MRP-система

Вопрос №5 .

Аппаратное обеспечение информационной системы – это:

*Тип ответа:* Многие из многих

*Варианты ответов:*

- 1. системы связи информационной системы
- 2. сетевое оборудование информационной системы
- 3. рабочие станции и сервера информационной системы

#### **Критерии оценки выполнения задания**

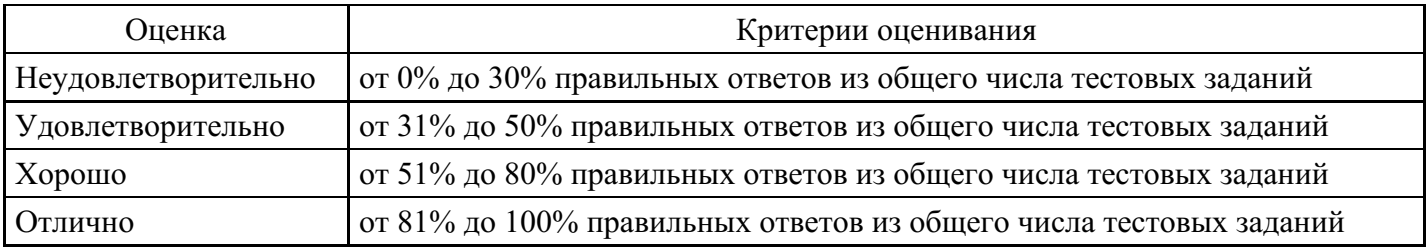

#### **Практическое задание для формирования «ПК-4.2»**

Рецензирование текстового документа: создать новый документ, набрать текст 14 шрифтом TNR, с выделенным Ж, центрированным заголовком, с выравниванием текста по ширине

#### **Критерии оценки выполнения задания**

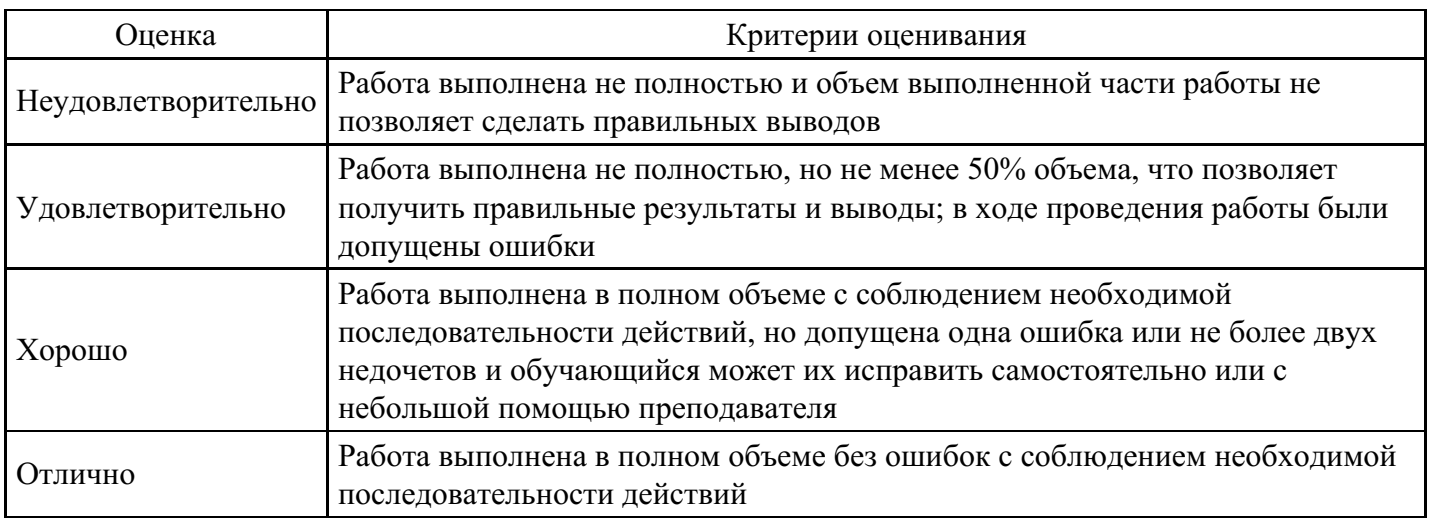

### **Практическое задание для формирования «ПК-4.3»**

Изначально известно, что А, Е – истинны, и, кроме данных правил, нет никакой информации.

Как бы вы использовали прямую цепочку рассуждений для демонстрации истинности W? Как бы вы использовали обратную цепочку рассуждений для демонстрации истинности Z?

#### **Критерии оценки выполнения задания**

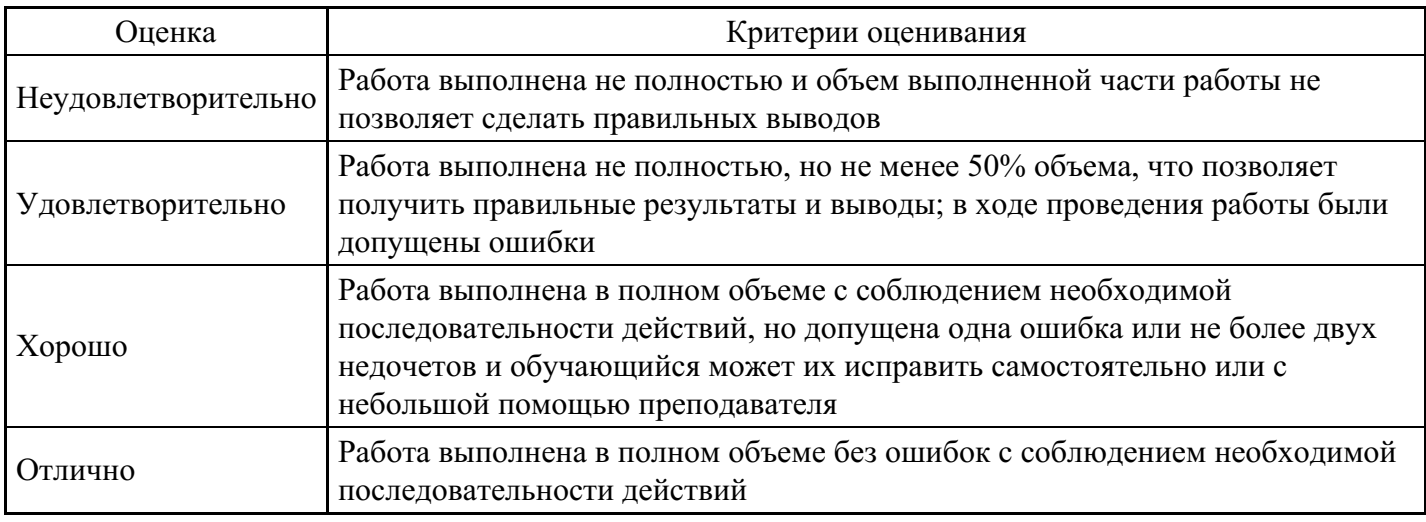

#### **Тест для формирования «ПК-5.1»**

#### Вопрос №1 .

Среда проектирования информационных систем с открытым кодом – это:

#### *Варианты ответов:*

- 1. Eclipse
- 2. NET Framework
- 3. WebSphere
- 4. Oracle

Вопрос №2 .

Цель информатизации общества заключается в

#### *Варианты ответов:*

- 1. справедливом распределении материальных благ;
- 2. удовлетворении духовных потребностей человека;
- 3. максимальном удовлетворении информационных потребностей отдельных граждан, их групп, предприятий, организаций и т.д. за счет повсеместного внедрения компьютеров и средств коммуникаций.

Вопрос №3 . Для поиска всех решений задачи используется предикат

#### *Варианты ответов:*

- 1. предикат отсечения
- 2. предикат fail
- 3. предикат cut
- 4. предикат nl

#### Вопрос №4 .

Программное обеспечение информационной системы – это:

#### *Варианты ответов:*

- 1. программы Microsoft Office
- 2. программы электронного документооборота:
- 3. программы, обеспечивающие безопасную работу в сети Интернет:
- 4. совокупность программ, обеспечивающих работу информационной системы:

Вопрос №5 .

Авторизация доступа к базам данных и функциям информационной системы – это:

#### *Тип ответа:* Многие из многих *Варианты ответов:*

- 1. установление прав доступа к базам данных и функциям информационной системы
- 2. установление авторства программ доступа к базам данных и функциям информационной системы
- 3. обеспечение защиты доступа к базам данных и функциям информационной системы

#### **Критерии оценки выполнения задания**

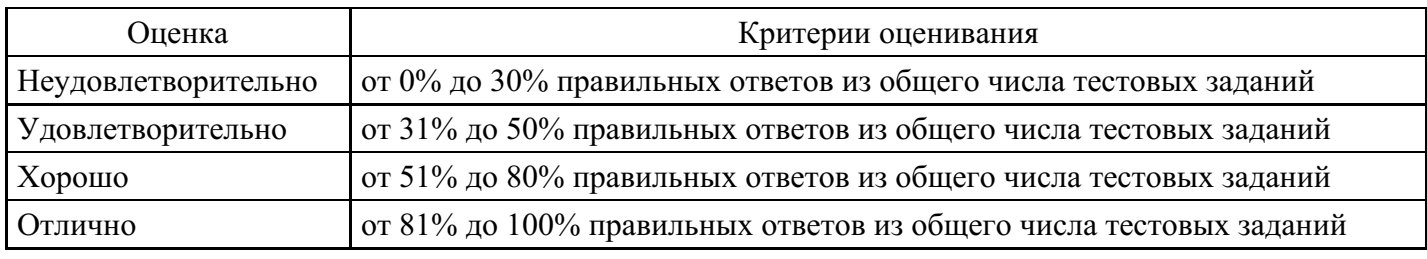

#### **Практическое задание для формирования «ПК-5.2»**

Создать БД для Бюро переводов, хранящую и работающую со сведениями о его сотрудников. Персональные данные отделить от общедоступных в отельной таблице.

Впоследствии СУБД должна отвечать на следующие вопросы пользователей:

1) Какой сотрудник, в каком отделе работает?

2) Какой сотрудник, какими языками и в какой степени владеет?

#### **Критерии оценки выполнения задания**

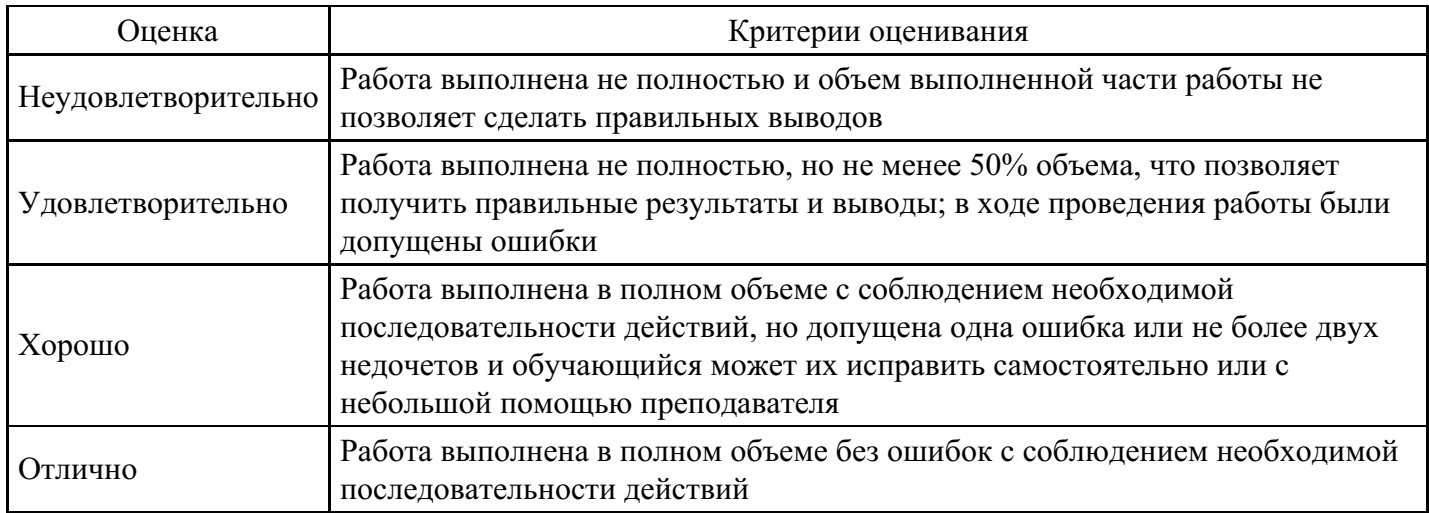

#### **Практическое задание для формирования «ПК-5.3»**

Написать программу выбора товара с заданной стоимостью. Базу данных о товарах создать самостоятельно

#### **Критерии оценки выполнения задания**

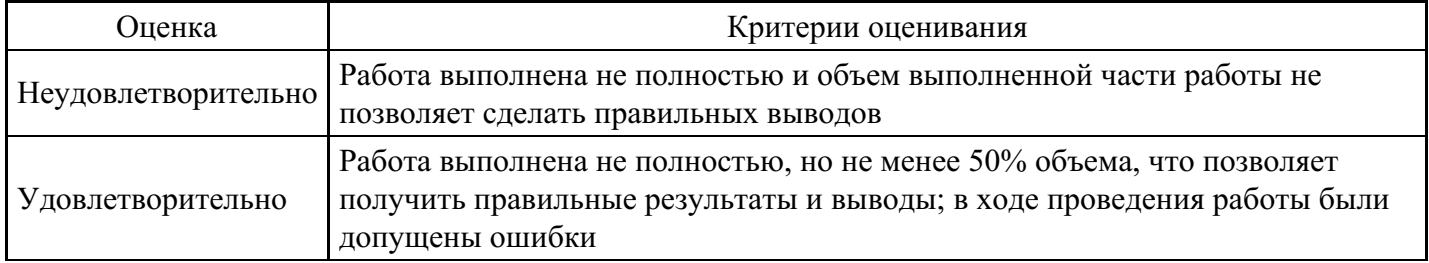

![](_page_16_Picture_649.jpeg)

### **Тест для формирования «ПК-8.1»**

Вопрос №1 .

Какое определение информационной системы приведено в Федеральном законе «Об информации, информатизации и защите информации»

### *Варианты ответов:*

- 1. Информационная система это замкнутый информационный контур, состоящий из прямой и обратной связи, в котором, согласно информационным технологиям, циркулируют управленческие документы и другие сообщения в бумажном, электронном и другом виде.
- 2. Информационная система это организационно упорядоченная совокупность документов (массив документов) и информационных технологий, в том числе с использованием средств вычислительной техники и связи, реализующих информационные процессы (процесс сбора, обработки, накопления, хранения, поиска и распространения информации).
- 3. Информационная система организационно-техническая система, предназначенная для выполнения информационно-вычислительных работ или предоставления информационновычислительных услуг;

### Вопрос №2 .

Какие знания человека моделируются и обрабатываются с помощью компьютера

### *Тип ответа:* Многие из многих

*Варианты ответов:*

- 1. декларативные;
- 2. процедурные;
- 3. неосознанные;
- 4. интуитивные;
- 5. ассоциативные.

Вопрос №3 .

Укажите правильное определение информационного бизнеса

#### *Варианты ответов:*

- 1. Информационный бизнес это производство и торговля компьютерами.
- 2. Информационный бизнес это производство и торговля компьютерами.
- 3. Информационный бизнес это производство, торговля и предоставление информационных продуктов и услуг.
- 4. Информационный бизнес это торговля программными продуктами.

#### Вопрос №4 .

Укажите функции, выполняемые информационным менеджером предприятия

#### *Тип ответа:* Многие из многих

*Варианты ответов:*

- 1. Планирование внедрения и модернизации информационной системы, ее поиск на рынке программных продуктов.
- 2. Оценка рынка программных продуктов с помощью маркетингового инструментария.
- 3. Приобретение информационных технологий с нужными функциями и свойствами.
- 4. Разработка операционных систем.

#### Вопрос №5 .

Укажите принцип, согласно которому может создается функционально-позадачная информационная система

*Варианты ответов:*

- 1. оперативности;
- 2. блочный;
- 3. позадачный;
- 4. интегрированный.

#### **Критерии оценки выполнения задания**

![](_page_17_Picture_583.jpeg)

#### **Практическое задание для формирования «ПК-8.2»**

Построить отношение R<sub>3</sub> содержащее общий перечень товара на складах, то есть характеризует общую номенклатуру складов.

![](_page_17_Picture_584.jpeg)

#### **Критерии оценки выполнения задания**

![](_page_17_Picture_585.jpeg)

#### **Практическое задание для формирования «ПК-8.3»**

Спроектировать даталогическую модель для предметной области. Предметную область взять из перечня (Приложение к заданию), соответствующую порядковому номеру в списке Вашей группы.

Приложение Перечень предметных областей

1) Проектирование БД «Отдел кадров»

- 2) Проектирование БД «Экспедиция. Учёт документов»
- 3) Проектирование БД «Договорной отдел. Работа с договорами»
- 4) Проектирование БД «Отдел по со связью с общественностью. Учет корреспонденции от граждан»
- 5) Проектирование БД «Поставка товаров и расчет с поставщиками в магазине стройматериалов»
- 6) Проектирование БД «Почта. Учет изданий»
- 7) Проектирование БД «Архив. Учёт принимаемых на хранение материалов»
- 8) Проектирование БД «Архив. Инвентаризация документов»
- 9) Проектирование БД «Архив. Учёт списанных документов»
- 10) Проектирование БД «Риелторская контора. Учёт документов о продаже земельных участков»

11) Проектирование БД «Компьютерный магазин. Учёт документов о продаже компьютерной техники»

- 13) Проектирование БД «Библиотека. Выдача книг»
- 14) Проектирование БД «Учет техники на предприятии»
- 15) Проектирование БД «Учет товаров на складе»
- 16) Проектирование БД «Учет услуг юридической консультационной фирмы»
- 17) Проектирование БД «Читательный зал»
- 18) Проектирование БД «Контроль локальных нормативных документов предприятия»
- 19) Проектирование БД «Служба ДОУ. Согласование, утверждение и удостоверение приказов»

20) Проектирование БД «Служба ДОУ. Делопроизводство по локальным документам от сотрудников предприятия руководству»

21) Проектирование БД «Служба ДОУ. Оформление передачи дел на хранение; уничтожение документов»

#### Оценка | Критерии оценивания Неудовлетворительно Работа выполнена не полностью и объем выполненной части работы не позволяет сделать правильных выводов Удовлетворительно Работа выполнена не полностью, но не менее 50% объема, что позволяет получить правильные результаты и выводы; в ходе проведения работы были допущены ошибки Хорошо Работа выполнена в полном объеме с соблюдением необходимой последовательности действий, но допущена одна ошибка или не более двух недочетов и обучающийся может их исправить самостоятельно или с небольшой помощью преподавателя Отлично Работа выполнена в полном объеме без ошибок с соблюдением необходимой последовательности действий

### **Критерии оценки выполнения задания**

#### **Тест для формирования «УК-1.1»**

Вопрос №1 . По социально-экономическому содержанию гражданско-правовые обязательства подразделяются на обязательства, направленные на:

#### *Варианты ответов:*

- 1. возмещение вреда и передачу имущества;
- 2. передачу имущества, выполнение работ и оказание услуг;
- 3. выполнение работ, оказание услуг, возмещение вреда и выполнение поручения;

4. передачу имущества, выполнение работ, оказание услуг и уплату денег.

Вопрос №2 . По социально-экономическому содержанию гражданско-правовые обязательства подразделяются на обязательства, направленные на:

#### *Варианты ответов:*

- 1. возмещение вреда и передачу имущества;
- 2. передачу имущества, выполнение работ и оказание услуг;
- 3. выполнение работ, оказание услуг, возмещение вреда и выполнение поручения;
- 4. передачу имущества, выполнение работ, оказание услуг и уплату денег.

#### Вопрос №3 .

Чтобы установить отношения между объектами на основе имеющихся фактов используют:

#### *Варианты ответов:*

- 1. процедуру
- 2. факт
- 3. правила
- 4. запрос

#### Вопрос №4 .

Утверждение о том, что соблюдается некоторое конкретное соотношение между объектами, называется:

*Варианты ответов:*

- 1. факт
- 2. процедура
- 3. правило
- 4. запрос

Вопрос №5 .

Среди перечисленных предложений фактами являются:

#### *Тип ответа:* Многие из многих

#### *Варианты ответов:*

- 1. любит ( Ира, яблоки ).
- 2. мать ( X, Y ): родитель ( X, Y ), женщина ( X ).
- 3. родитель ( А, В ).
- 4. язык\_программирования ( пролог ).
- 5. страна( Х ).

#### **Критерии оценки выполнения задания**

![](_page_19_Picture_554.jpeg)

#### **Практическое задание для формирования «УК-1.2»**

Постройте БД, состоящую из таблиц, Продажа и Клиенты.

#### Клиенты

![](_page_19_Picture_555.jpeg)

![](_page_20_Picture_667.jpeg)

Продажа

![](_page_20_Picture_668.jpeg)

Для таблиц Продажа и Клиенты создайте запросы, и постройте отчёт на их основании.

- 1. Какие книги купил клиент <ФИО>?
- 2. Кто купил книгу <Название>?
- 3. Кто покупал книги <Дата продажи>?

#### **Критерии оценки выполнения задания**

![](_page_20_Picture_669.jpeg)

#### **Практическое задание для формирования «УК-1.3»**

Дан массив ненулевых целых чисел размера N. Проверить, чередуются ливнемположительные и отрицательные числа. Если чередуются, товывести 0, еслинет, то вывести порядковый номер первого элемента, нарушающего закономерность.

#### **Критерии оценки выполнения задания**

![](_page_20_Picture_670.jpeg)

![](_page_21_Picture_647.jpeg)

#### **Вопросы для проведения промежуточной аттестации по итогам освоения дисциплины**

*Тема 1. Введение в предмет «Интеллектуальный анализ» (Data Mining - DM)*

- 1. Основные понятия DM и возникновения.
- 2. Перспективы, проблемы Data mining.

*Тема 2. Основные понятия интеллектуального анализа данных*

3. Определение интеллектуального анализа данных. Data Mining как мультидисциплинарная область. Связь Data Mining с технологиями базы данных.

- 4. Data Mining как часть рынка информационных технологий.
- 5. Бизнесинтеллект.
- 6. Задача удержания клиентов.
- 7. Данные. Набор данных и их атрибутов. Измерения. Шкалы.
- 8. Типы наборов данных. Метаданные.

*Тема 3. Системы поддержки принятия решений (СППР)*

- 9. Задача систем поддержки принятия решений.
- 10. База данных СППР.
- 11. Неэффективность использования OLTP-систем для анализа данных.

#### *Тема 4. Классификация и регрессия*

12. Дерево решений: способы представления, свойства, принципы построения и применения деревьев решений для анализа данных.

- 13. Математические функции.
- 14. Методы построения правил классификации.
- 15. Метод Naïve Bayes.
- 16. Методы построения деревьев решений.
- 17. Метод «разделяй и властвуй».

#### *Тема 5. Этапы извлечения знаний из баз данных*

- 18. Индуктивные методы машинного обучения статистические методы.
- 19. Технология экспертных систем.
- 20. Ансамбли моделей.

#### *Тема 6. Статистические методы многомерного анализа данных*

- 21. Согласование входных данных.
- 22. Комплексный подход к использованию методов многомерного анализа данных.
- 23. Факторный анализ.
- 24. Регрессионный анализ.

#### *Тема 7. Методы сокращение многомерного пространства*

- 25. Метод главных компонент.
- 26. Канонический корреляционный анализ.
- 27. Кластеризация переменных.

#### *Тема 8. Структуризация многомерных данных*

#### 28. Меры сходства различия между объектами.

29. Оценка расстояний между кластерами, принцип "средней связи", метод ближайшего соседа,

- метод наиболее удаленных соседей.
- 30. Алгоритмы k-means и g-means.
- *Тема 9. Извлечение знаний из данных*
	- 31. Машинное обучение.
	- 32. Классификация объектов (обучение с учителем).

### 33. Геометрический подход, дискриминантный анализ.

34. Методы локальной геометрии.

#### *Тема 10. Задача поиска ассоциативных правил*

- 35. Задача поиска ассоциативных правил.
- 36. Постановка задачи.
- 37. Сиквенциальный анализ.
- 38. Представление результатов.
- 39. Методы построения ассоциативных правил.

### **Уровни и критерии итоговой оценки результатов освоения дисциплины**

![](_page_22_Picture_362.jpeg)

### **7. Ресурсное обеспечение дисциплины**

![](_page_23_Picture_591.jpeg)

![](_page_24_Picture_749.jpeg)

![](_page_24_Picture_750.jpeg)

# **8. Учебно-методические материалы**

![](_page_25_Picture_834.jpeg)

## **9. Особенности организации образовательной деятельности для лиц с ограниченными возможностями здоровья**

В МФЮА созданы специальные условия для получения высшего образования по образовательным программам обучающимися с ограниченными возможностями здоровья (ОВЗ).

Для перемещения инвалидов и лиц с ограниченными возможностями здоровья в МФЮА созданы специальные условия для беспрепятственного доступа в учебные помещения и другие помещения, а также их пребывания в указанных помещениях с учетом особенностей психофизического развития, индивидуальных возможностей и состояния здоровья таких обучающихся.

При получении образования обучающимся с ограниченными возможностями здоровья при необходимости предоставляются бесплатно специальные учебники и учебные пособия, иная учебная литература. Также имеется возможность предоставления услуг ассистента, оказывающего обучающимся с ограниченными возможностями здоровья необходимую техническую помощь, в том числе услуг сурдопереводчиков и тифлосурдопереводчиков.

Получение доступного и качественного высшего образования лицами с ограниченными возможностями здоровья обеспечено путем создания в университете комплекса необходимых условий обучения для данной категории обучающихся. Информация о специальных условиях, созданных для обучающихся с ограниченными возможностями здоровья, размещена на сайте университета (<https://www.mfua.ru/sveden/objects/#objects>).

Для обучения инвалидов и лиц с ОВЗ, имеющих нарушения опорно-двигательного аппарата обеспечиваются и совершенствуются материально-технические условия беспрепятственного доступа в учебные помещения, столовую, туалетные, другие помещения, условия их пребывания в указанных помещениях (наличие пандусов, поручней, расширенных дверных проемов и др.).

Для адаптации к восприятию обучающимися инвалидами и лицами с ОВЗ с нарушенным слухом справочного, учебного материала, предусмотренного образовательной программой по выбранным направлениям подготовки, обеспечиваются следующие условия:

- для лучшей ориентации в аудитории, применяются сигналы, оповещающие о начале и конце занятия (слово «звонок» пишется на доске);
- внимание слабослышащего обучающегося привлекается педагогом жестом (на плечо кладется рука, осуществляется нерезкое похлопывание);
- разговаривая с обучающимся, педагог смотрит на него, говорит ясно, короткими предложениями, обеспечивая возможность чтения по губам.

Компенсация затруднений речевого и интеллектуального развития слабослышащих инвалидов и лиц с ОВЗ проводится за счет:

- использования схем, диаграмм, рисунков, компьютерных презентаций с гиперссылками, комментирующими отдельные компоненты изображения;
- регулярного применения упражнений на графическое выделение существенных признаков предметов и явлений;
- обеспечения возможности для обучающегося получить адресную консультацию по электронной почте по мере необходимости.

Для адаптации к восприятию инвалидами и лицами с ОВЗ с нарушениями зрения справочного, учебного, просветительского материала, предусмотренного образовательной программой МФЮА по выбранной специальности, обеспечиваются следующие условия:

ведется адаптация официального сайта в сети Интернет с учетом особых потребностей инвалидов по зрению, обеспечивается наличие крупношрифтовой справочной информации о расписании учебных занятий;

в начале учебного года обучающиеся несколько раз проводятся по зданию МФЮА для запоминания месторасположения кабинетов, помещений, которыми они будут пользоваться;

педагог, его собеседники, присутствующие представляются обучающимся, каждый раз называется тот, к кому педагог обращается;

действия, жесты, перемещения педагога коротко и ясно комментируются;

печатная информация предоставляется крупным шрифтом (от 18 пунктов), тотально озвучивается; обеспечивается необходимый уровень освещенности помещений;

предоставляется возможность использовать компьютеры во время занятий и право записи объяснения на диктофон (по желанию обучающегося).

Форма проведения текущей и промежуточной аттестации для обучающихся с ОВЗ определяется преподавателем в соответствии с учебным планом. При необходимости обучающемуся с ОВЗ с учетом его индивидуальных психофизических особенностей дается возможность пройти промежуточную аттестацию устно, письменно на бумаге, письменно на компьютере, в форме тестирования и т.п., либо предоставляется дополнительное время для подготовки ответа.

Год начала подготовки студентов - 2023